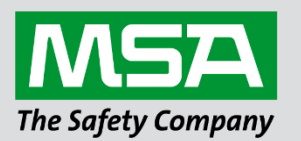

fieldserver

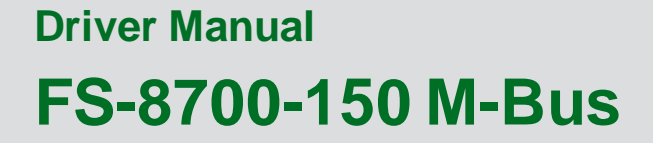

 **APPLICABILITY & EFFECTIVITY**

Effective for all systems manufactured after March 2022.

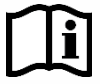

Driver Revision: 1.08 Document Revision: 3.B

 *MSAsafety.com*

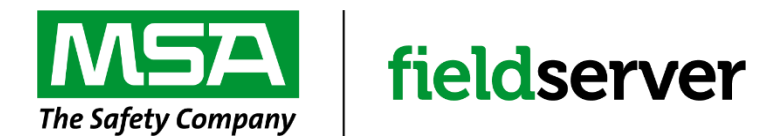

MSA Safety 1000 Cranberry Woods Drive Cranberry Township, PA 16066 USA Website[: www.MSAsafety.com](http://www.msasafety.com/)

U.S. Support Information: +1 408 964-4443 +1 800 727-4377 Email[: smc-support@msasafety.com](mailto:smc-support@msasafety.com)

EMEA Support Information: +31 33 808 0590 Email[: smc-support.emea@msasafety.com](mailto:smc-support.emea@msasafety.com)

# **Contents**

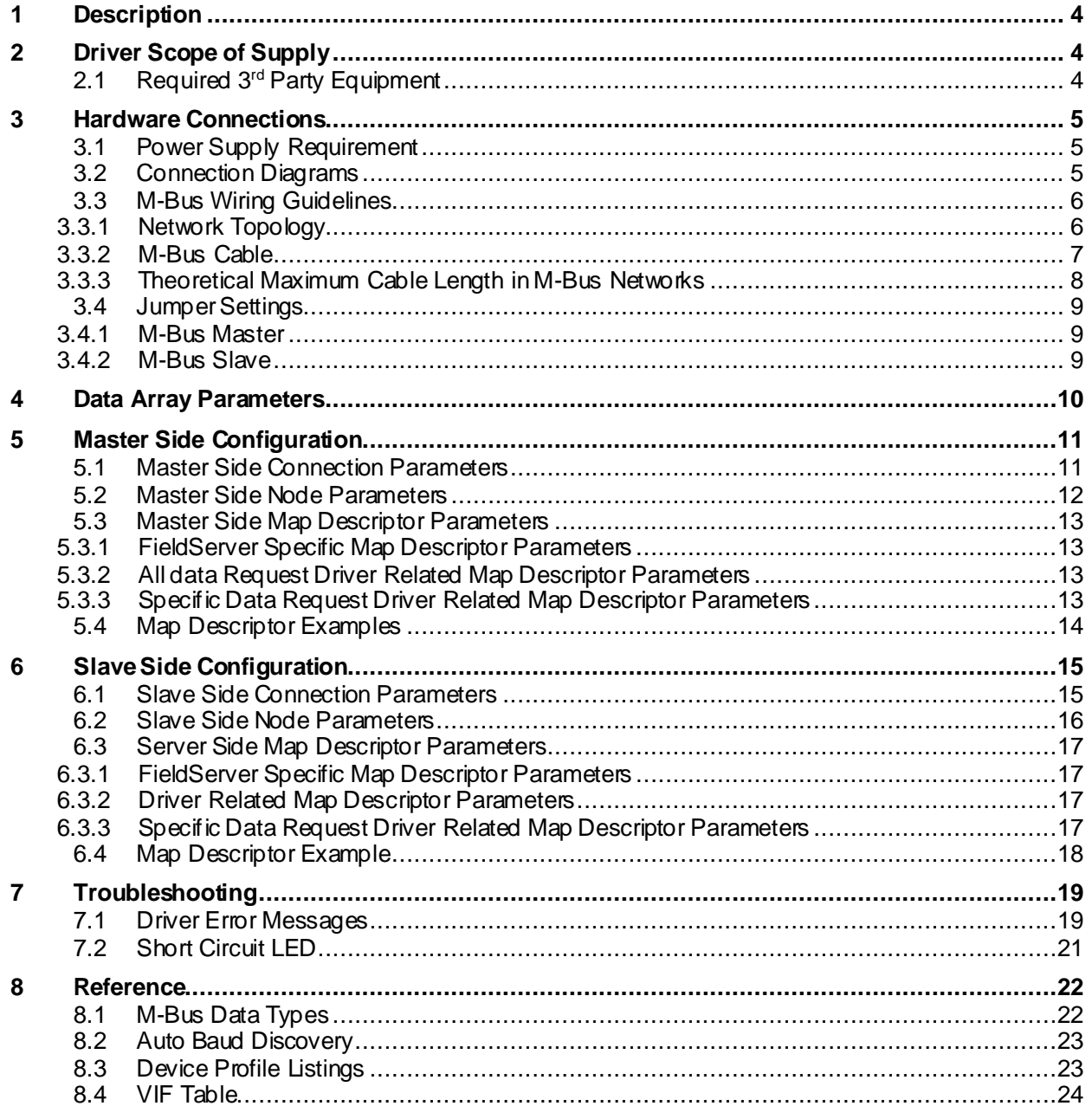

# <span id="page-3-0"></span>**1 Description**

The M-Bus driver allows the FieldServer to transfer data to and from devices using M-Bus protocol. The fieldbus connection is included with the FieldServer. The FieldServer can emulate either a Slave or a Master.

The M-Bus QuickServer Gateway is configurable to act as both a Master and a Slave M-Bus device. As an M-Bus Master the number of devices supported is limited to 64 devices since the FieldServer provides power to the M-Bus. The M-Bus Master interrogates the Slave devices as the gateway acts as a Master. It will request information from the Slave devices and receive and process only the expected responses. As an M-Bus Slave the maximum number of devices is limited to the M-Bus standard of 250. The Gateway will act as a Slave and will respond only to requests from M-Bus Master devices.

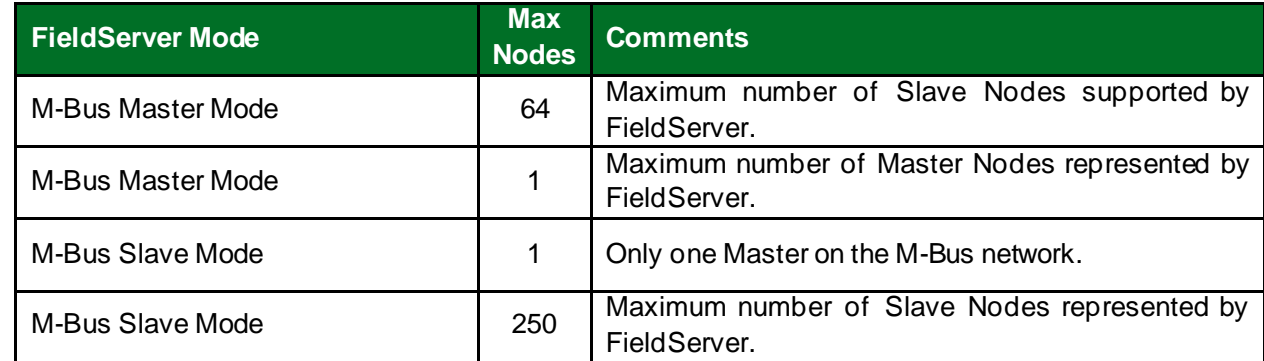

#### **Max Nodes Supported**

**NOTE: Emulation of local Master and Slave nodes is not possible as the Master and Slave hardware is not interchangeable.**

**NOTE: If the bridge is set as an M-Bus Slave, Auto Discovery is not supported if multiple virtual nodes are configured.**

# <span id="page-3-1"></span>**2 Driver Scope of Supply**

### <span id="page-3-2"></span>**2.1 Required 3 rd Party Equipment**

Refer to M-Bus wiring specifications for required equipment.

## <span id="page-4-0"></span>**3 Hardware Connections**

#### <span id="page-4-1"></span>**3.1 Power Supply Requirement**

A power supply rated 15 W or more is recommended to support 64-Slave devices when the FieldServer is configured as a Master device.

#### <span id="page-4-2"></span>**3.2 Connection Diagrams**

- The FieldServer can be either a Master or a Slave device. See **Sectio[n 3.4](#page-8-0)** for jumper settings to select the correct hardware setting.
- Most M-Bus devices are not polarity sensitive, although the diagram shows the polarity, should it be a requirement.
- Configure the M-Bus devices according to the manufacturer's instructions (e.g. primary address and readout data).

#### **NOTE: The M-Bus QuickServer does not need a level converter.**

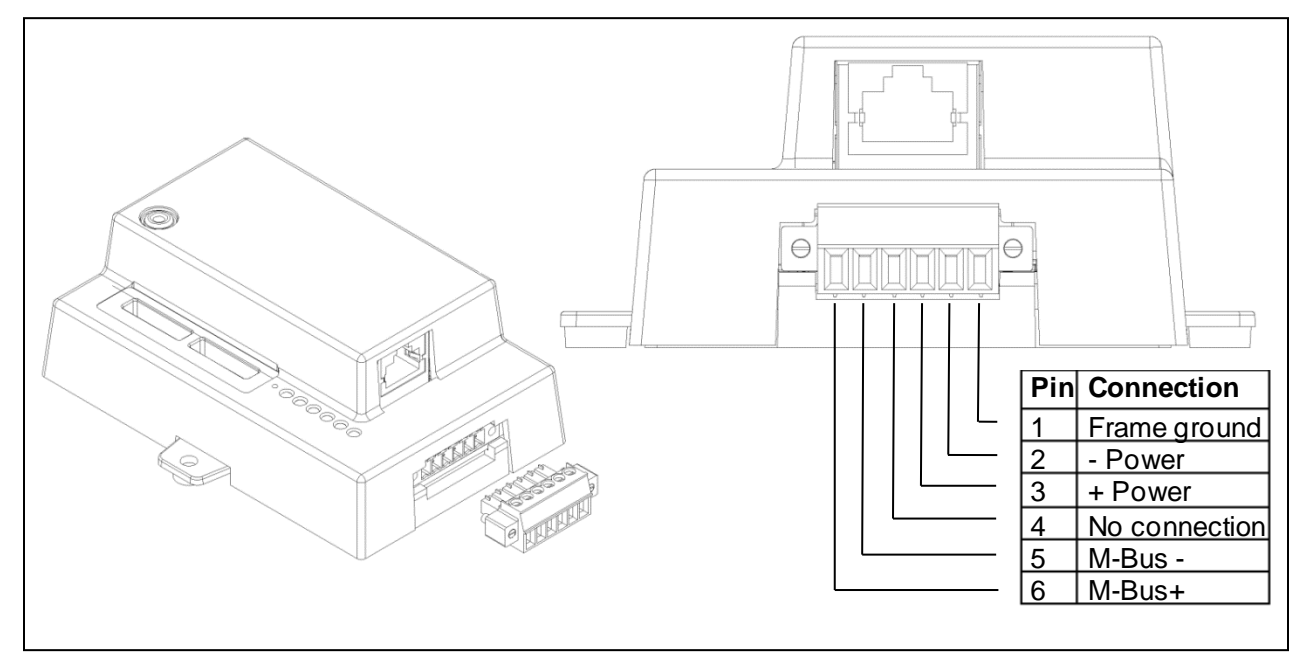

**NOTE: When designing an M-Bus network, only one M-Bus Master can be used with multiple M-Bus Slave devices. Connecting more than one M-Bus Master to the same network could result in the permanent damage to the M-Bus Masters' hardware.**

## <span id="page-5-0"></span>**3.3 M-Bus Wiring Guidelines**

## <span id="page-5-1"></span>3.3.1 Network Topology

The topology of the M-Bus network is (almost) arbitrary. Only the ring topology as shown beneath should be avoided. In general, the length of the cables should be minimized.

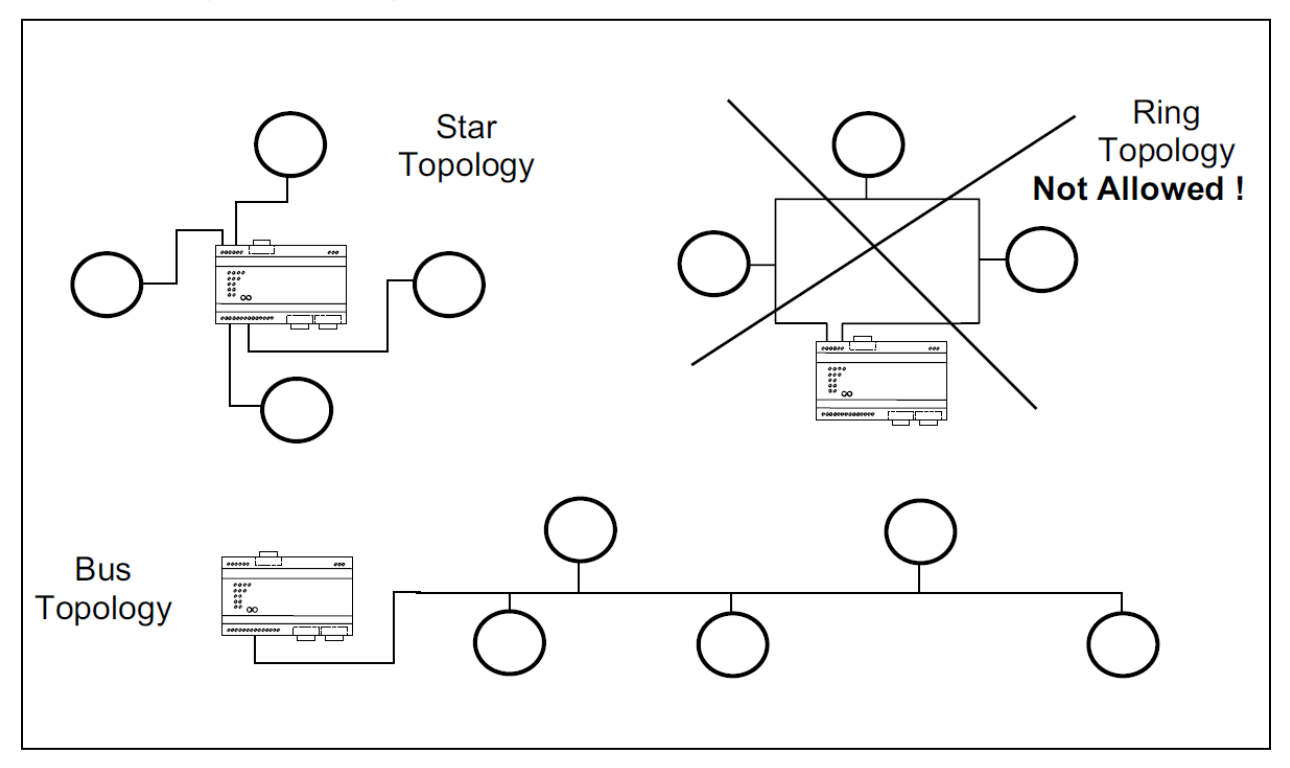

Usually a mixture between star and bus topology should be used.

## <span id="page-6-0"></span>3.3.2 M-Bus Cable

The M-Bus uses two wire cables which are going from the M-Bus Master / Repeater to each M-Bus device (bus structure). The M-Bus is **polarity independent** and needs no line termination resistors at the end of the cables.

Any cable type may be used as long as the cable is suitable for 42 V / 500 mA. Shielding is not necessary and not recommended since the capacity of the cable should be minimized.

In most cases a standard telephone cable is used which is a twisted pair wire with a diameter of 0.8 mm each (2 x 0.8 mm). This type of cable should be used for the main wiring. For the wiring to the meters from the main wiring (last 1 ... 5 m to the meter) a cable with smaller diameter may be used.

The maximum distance between a slave and the repeater is 350 m. This distance applies for the standard configuration having Baud rates between 300 and 2400 Baud, and a maximum of 250 slaves. The maximum distance can be increased by limiting the Baud rate and using fewer slaves (see below theoretical calculations and the table below), but the bus voltage at no point in a segment fall below 24V, because of the remote powering of the slaves. In the standard configuration, the total cable length should not exceed 1000 m, in order to meet the requirement of a maximum cable capacitance of 180 nF.

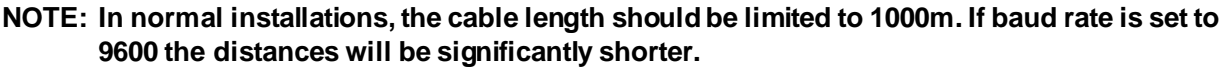

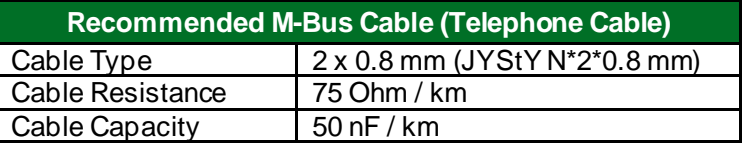

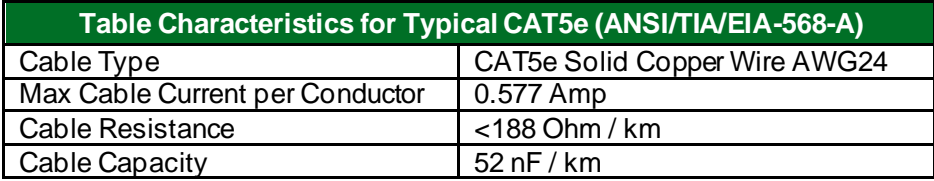

Although it is possible to use CAT5e UTP cable, this will shorten the maximum allowed cable distances due to higher resistance. For max. of 60 M-bus devices the max segment resistance is 175 kOhms, therefore the maximum theoretical distance using CAT5e would be around 930 meters. In practice using CAT5 cable it is practical to limit the segment length to maximum of 305m for up to 60 devices due to differences in CAT5 cable electrical characteristics. This is the total cable length including spurs etc.

## <span id="page-7-0"></span>3.3.3 Theoretical Maximum Cable Length in M -Bus Networks

The question for the maximum possible cable length in M-Bus networks is not easy to answer since several parameters are critical. However, an example calculation is shown here to give an estimation.

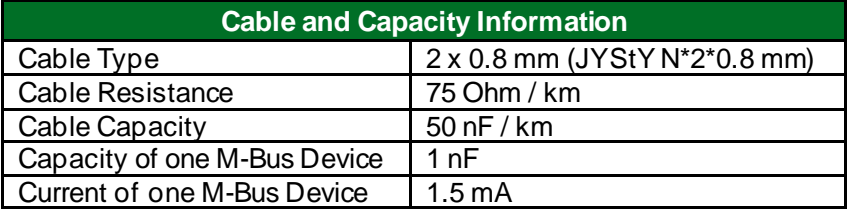

The limiting parameters in M-Bus networks are mainly the cable resistance and the cable capacity plus the capacity of the devices (= bus capacity).

The cable resistance causes, depending on the bus current, a bus voltage drop. The maximum bus voltage drop may not be more than 16 V … 18 V since the minimum bus voltage at any device must not be lower than 24 V (40 V – 24 V = 16 V).

 $R = U/I$ 

 $Umax = 16V$ 

 $I = N * 1.5mA$ 

 $R = 16 / (1.5 * N)$  Ohm

where

R = Cable Resistance

U = Voltage Drop over Cable Length

I = Bus Current

N = Number of Connected M-Bus Devices

The cable resistance, therefore, limits the maximum possible cable length from the M-Bus Master / Repeater to the device with the largest distance away from it (largest cable segment). The table beneath shows theoretical maximum cable segment lengths:

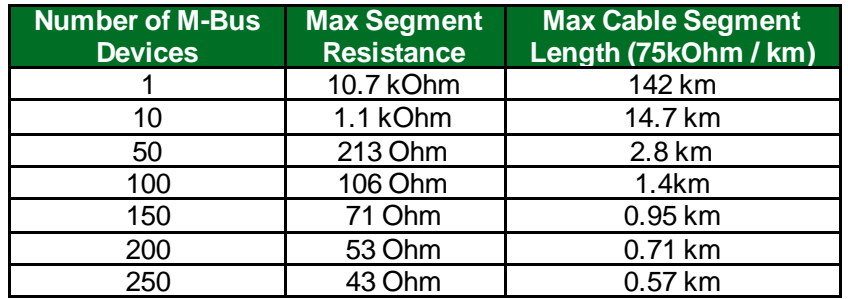

- **NOTE: The given maximum cable segment length takes into account only the bus resistance and not the bus capacity. Therefore, some of the cable lengths in the table may not be possible in reality. At the end of the chapter is a table with real example configurations.**
- **NOTE: The M-bus segments can be extended using M-MEX10/MEX11/MEX12 M-Bus Extender Modules.**

The cable capacity plus the capacity of the M-Bus devices (= bus capacity) is responsible for sloppy signal edges. Therefore, the bus capacity limits the maximum data transfer rate of the M-Bus. The table beneath gives an estimation of the bus capacity / baud rate relationship.

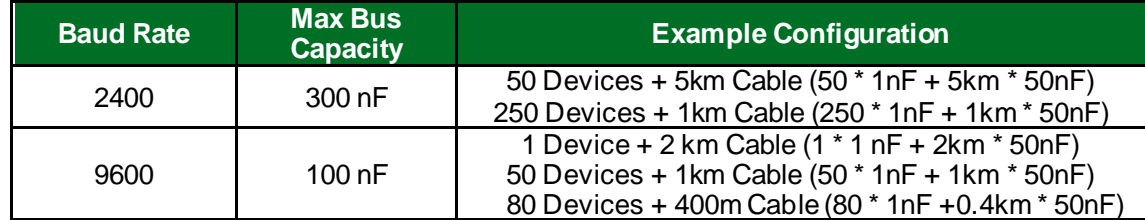

### **NOTE: The mentioned example configurations are taking into account only the bus capacity but not the bus resistance. Therefore, some of the cable lengths in the table may not be possible in reality.**

### <span id="page-8-0"></span>**3.4 Jumper Settings**

Please ensure that the power supply to the M-Bus connection and the Power connection is switched OFF or unplugged before changing jumper settings.

#### <span id="page-8-1"></span>3.4.1 M-Bus Master

Set the two jumpers (oriented in a horizontal position) to the left side marked as "Master" as shown in the figure.

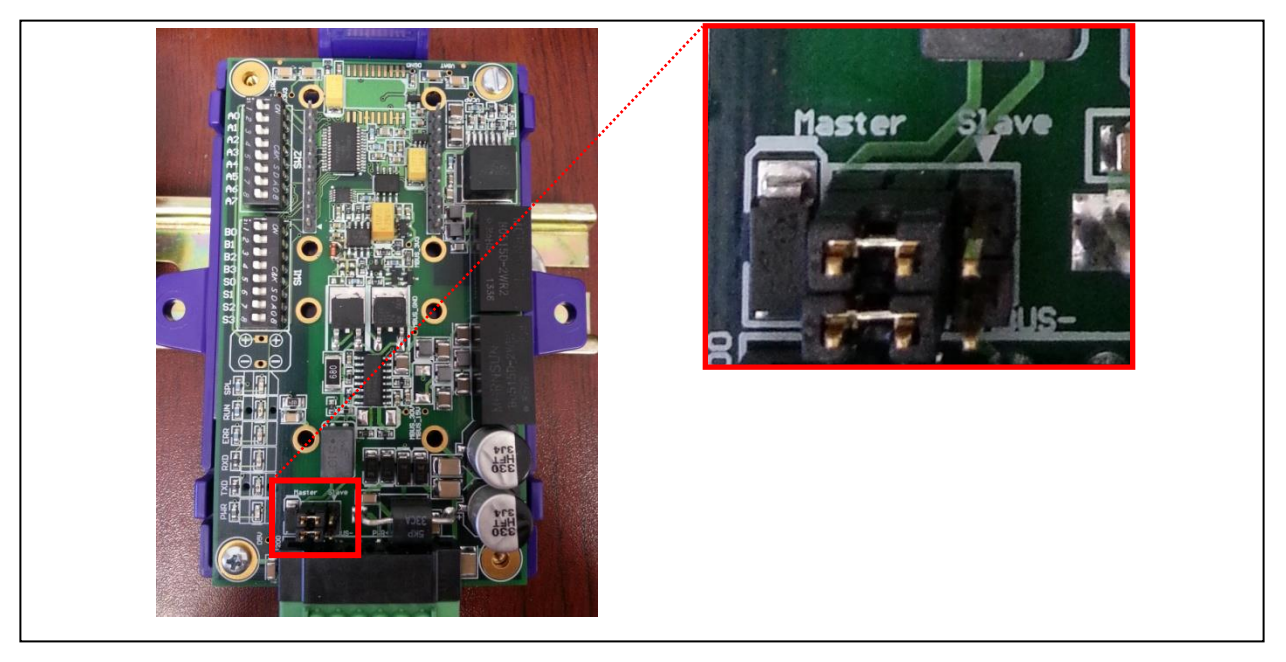

### <span id="page-8-2"></span>3.4.2 M-Bus Slave

Set the two jumpers (oriented in a horizontal position) to the side marked as "Slave". See the board image in **Sectio[n 3.4.1](#page-8-1)** for reference.

## <span id="page-9-0"></span>**4 Data Array Parameters**

Data Arrays are "protocol neutral" data buffers for storage of data to be passed between protocols. It is necessary to declare the data format of each of the Data Arrays to facilitate correct storage of the relevant data.

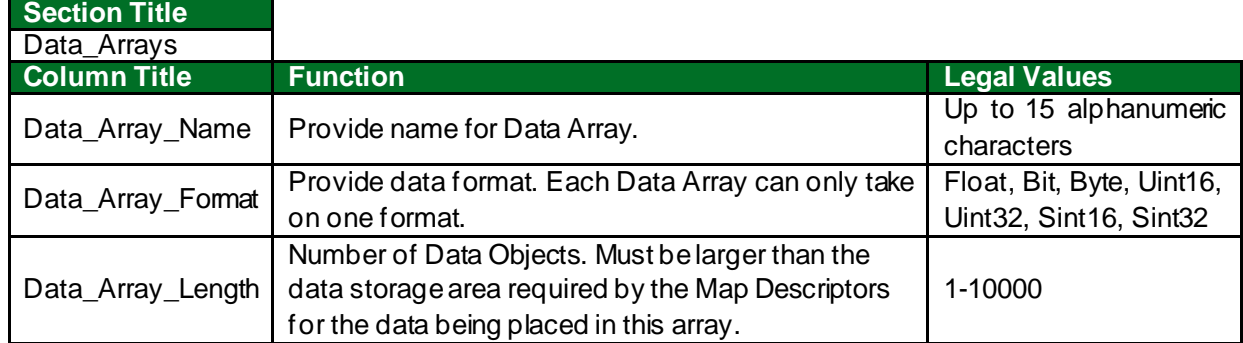

#### **Supported Data Point Types**

M-bus data is divided into two classes: Class-1 alarm protocol (higher priority) and Class-2 general data protocol. Class-1 alarm data is available according to the Slave vendor specific format and is stored accordingly. Custom data types specified in the VIF, DIF, and DIFE are supported.

The Following table lists Class 2 general data types and the recommended FieldServer Data Array type to store the data.

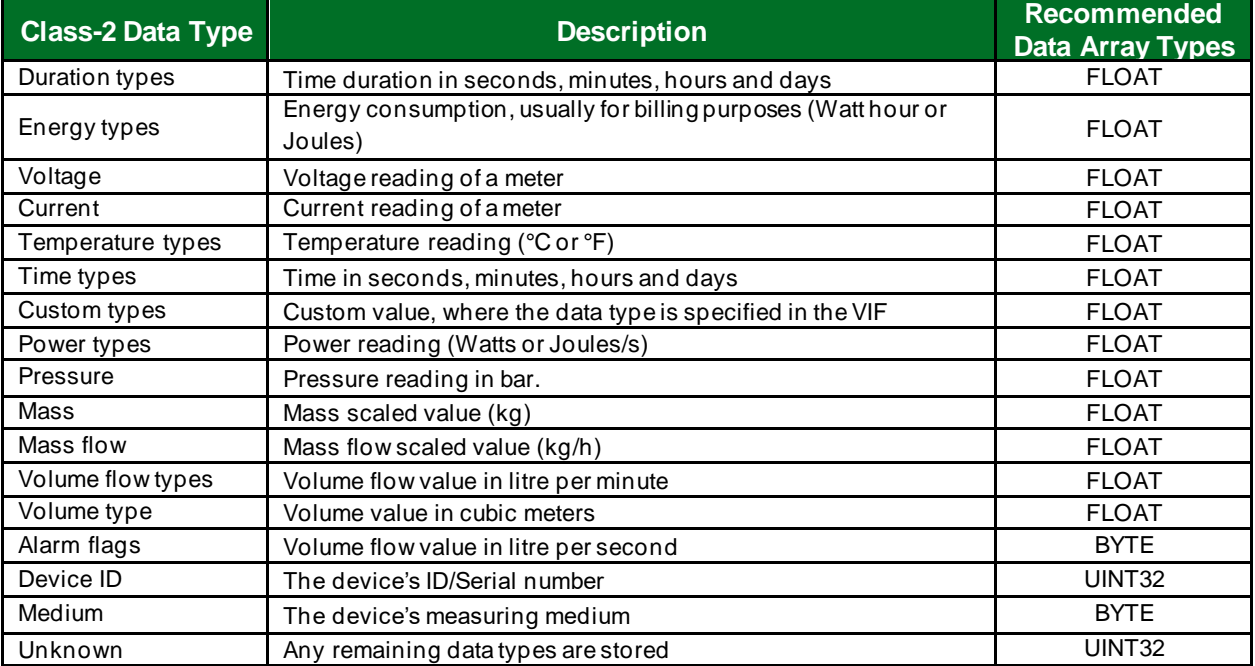

#### **Example**

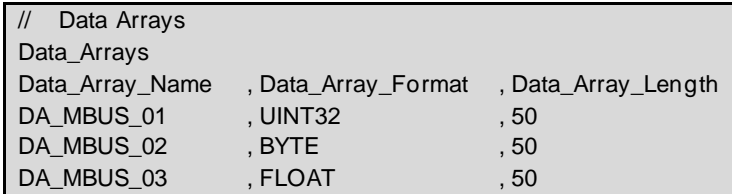

## <span id="page-10-0"></span>**5 Master Side Configuration**

For a detailed discussion on FieldServer configuration, please refer to the FieldServer Configuration Manual. The information that follows describes how to expand upon the factory defaults provided in the configuration files included with the FieldServer (see ".csv" sample files provided with the FieldServer).

This section documents and describes the parameters necessary for configuring the FieldServer as an M-Bus Master to communicate with an M-Bus Slave device.

The configuration file tells the FieldServer about its interfaces, and the routing of data required. In order to enable the FieldServer for M-Bus communications, the driver independent FieldServer buffers need to be declared in the "Data Arrays" section, the destination device addresses need to be declared in the "Master Side Nodes" section, and the data required from the Slaves needs to be mapped in the "Master Side Map Descriptors" section. Details on how to do this can be found below.

**NOTE: In the tables below, \* indicates an optional parameter, the bold legal value is the default.**

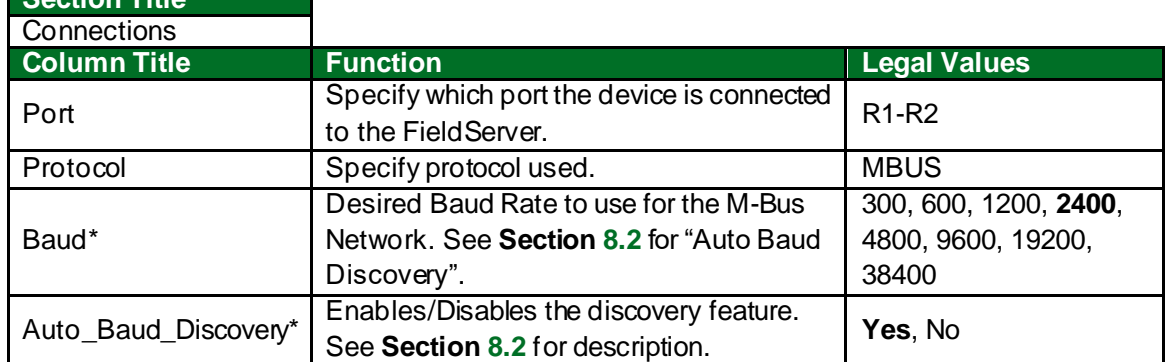

### <span id="page-10-1"></span>**5.1 Master Side Connection Parameters**

#### **Example:**

**Section Title**

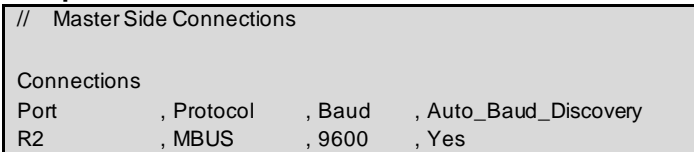

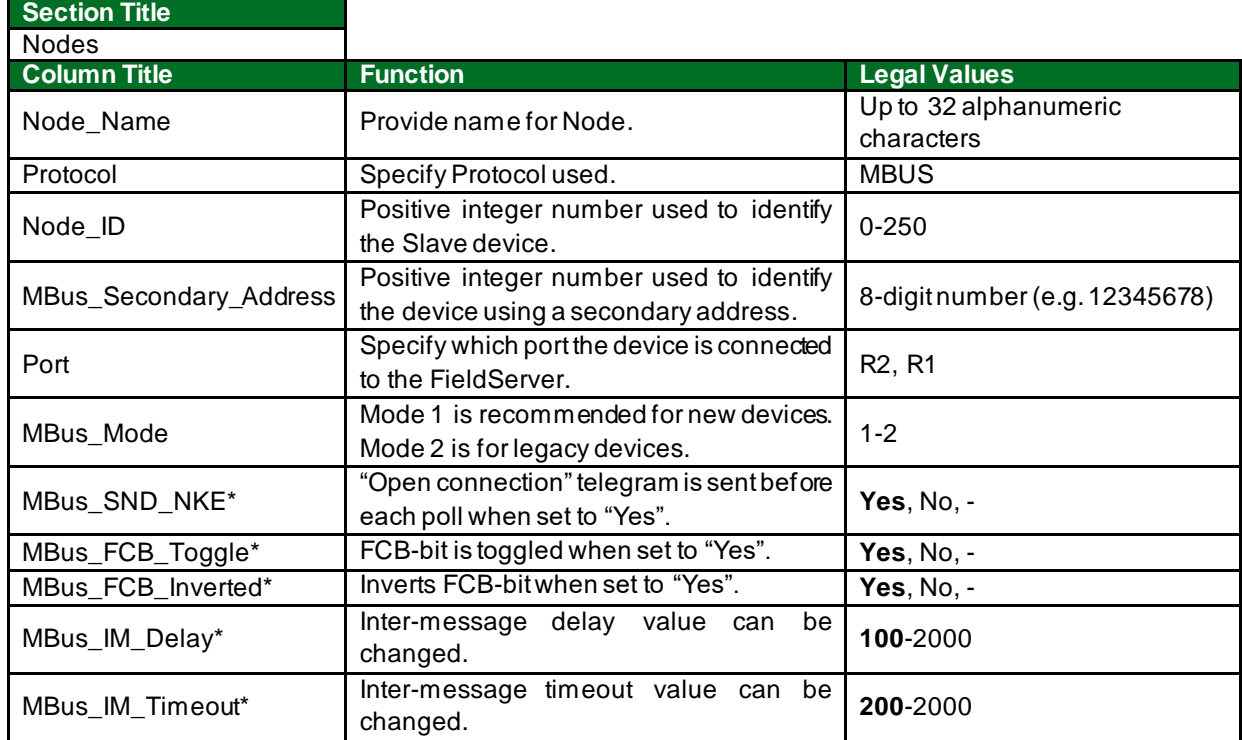

# <span id="page-11-0"></span>**5.2 Master Side Node Parameters**

# **Example**

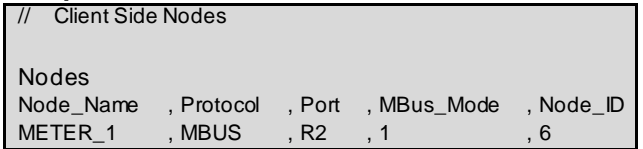

## <span id="page-12-0"></span>**5.3 Master Side Map Descriptor Parameters**

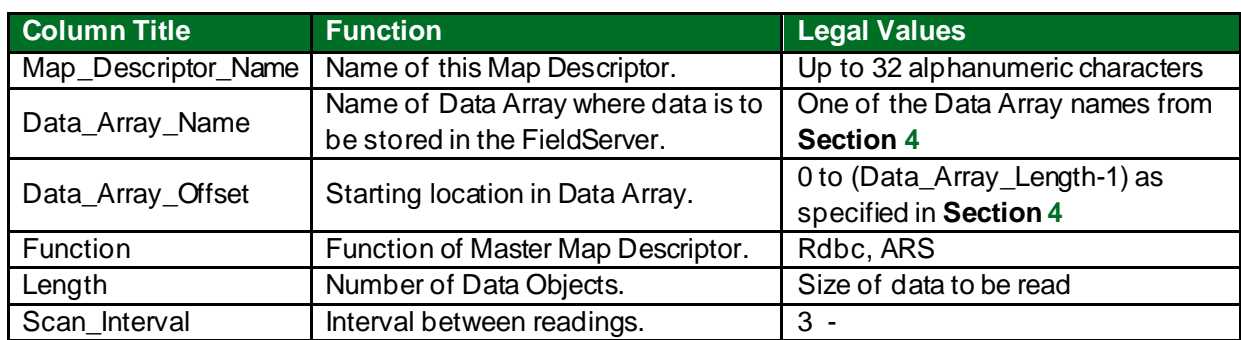

## <span id="page-12-1"></span>5.3.1 FieldServer Specific Map Descriptor Parameters

## <span id="page-12-2"></span>5.3.2 All data Request Driver Related Map Descriptor Parameters

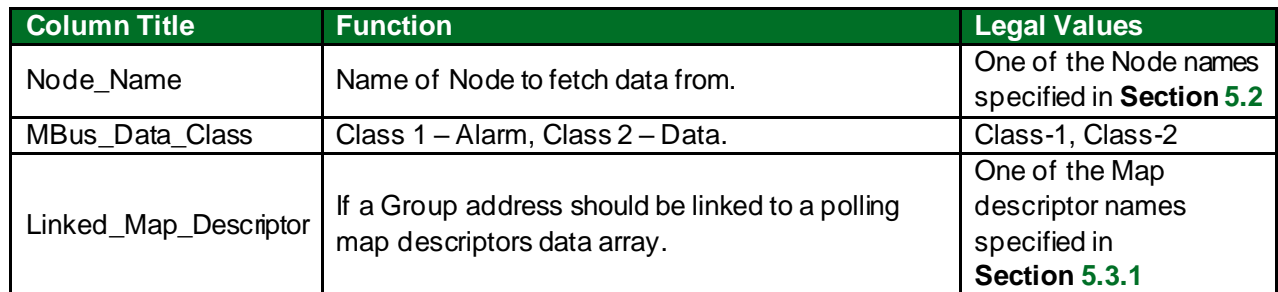

# <span id="page-12-3"></span>5.3.3 Specific Data Request Driver Related Map Des criptor Parameters

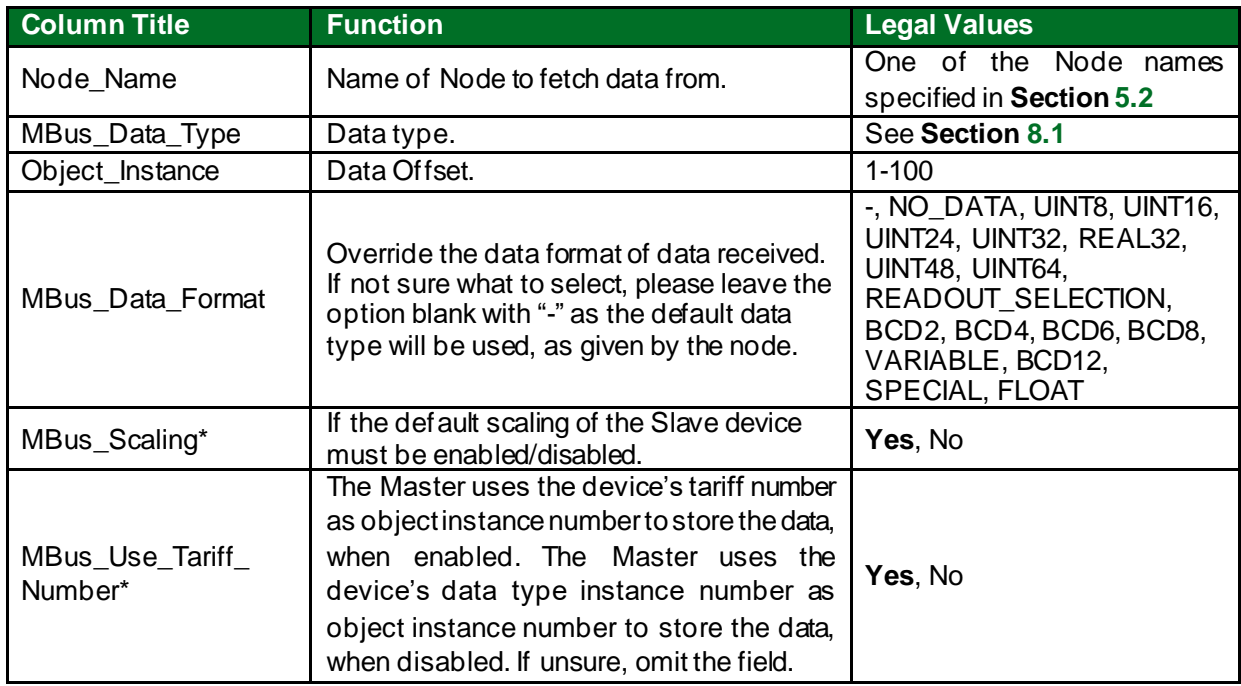

## <span id="page-13-0"></span>**5.4 Map Descriptor Examples**

The QuickServer is configured to be a Master and read a Slave energy meter configured as node\_id =  $6$ . The QuickServer polls the meter with the Poller, and the response message is linked to the M-Bus data types. The default data format of the meter must be used. The polling frequency has to be 0.1 Hz.

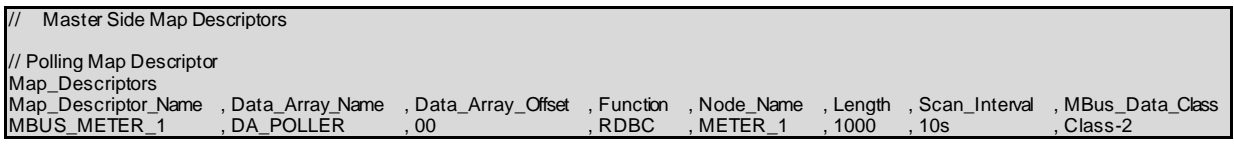

#### **Example comments:**

• Function – RDBC is the most common function for MBUS Masters, as it will request the values from the node at the given interval.

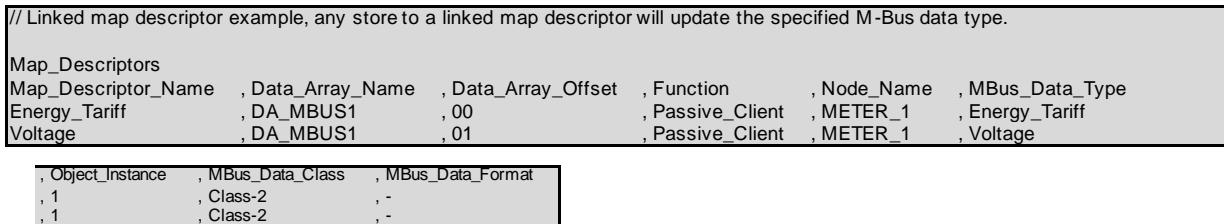

#### **Example comments:**

- Map Descriptor Name Map descriptor Energy Tariff extracts the first instance of Energy in Watt Hour value from the MBUS\_METER\_1 node, using a linked map descriptor.
- Data\_Array\_Name Both map descriptors use the same data array (DA\_MBUS1), but reference the data at different offsets.
- Function The function should be "Passive Client" as the poller map descriptor already receives the data, and the linked map descriptor only needs to extract the correct data.
- Node\_Name The node name used to poll for the data must be used to link these map descriptors to the poller map descriptor.
- MBus\_Data\_Type The data point type must be available in the Server device's message. The valid data types are available in **Section [8.1](#page-21-1)**.
- Length The data length is always 1.
- MBus Data Class The M-Bus Data Class must be given (Class-1 for Alarm data, and Class-2 for other data).

# <span id="page-14-0"></span>**6 Slave Side Configuration**

For detailed information on FieldServer configuration, please refer to the FieldServer Configuration Manual. The information that follows describes how to expand upon the factory defaults provided in the configuration files included with the FieldServer (see ".csv" sample files provided with the FieldServer).

This section documents and describes the parameters necessary for configuring the FieldServer as an M-Bus Slave to respond to an M-Bus Master.

The configuration file tells the FieldServer about its interfaces, and the routing of data required. In order to enable the FieldServer for M-Bus communications, the driver independent FieldServer buffers need to be declared in the "Data Arrays" section, the destination device addresses need to be declared in the "Master Side Nodes" section, and the data required from the Slaves needs to be mapped in the "Master Side Map Descriptors" section. Details on how to do this can be found below.

**NOTE: In the tables below, \* indicates an optional parameter, with the bold legal value as default.**

## <span id="page-14-1"></span>**6.1 Slave Side Connection Parameters**

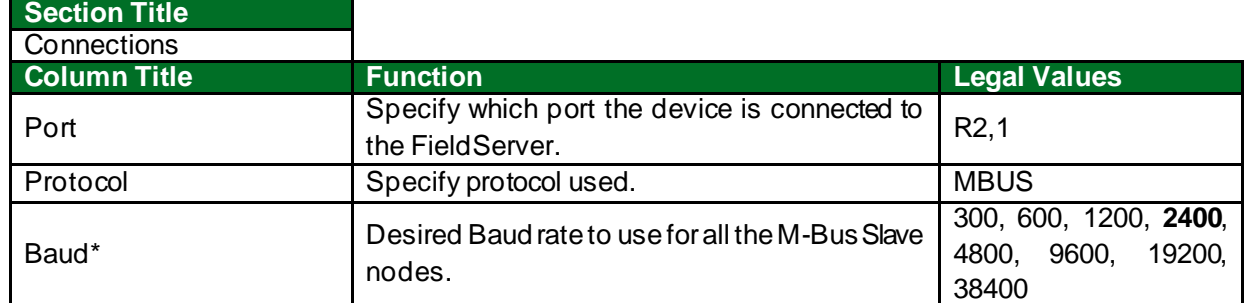

#### **Example**

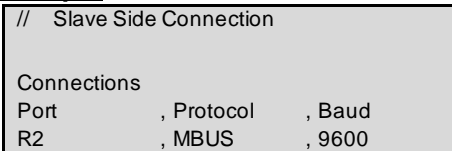

1-2

**Yes**, No, -

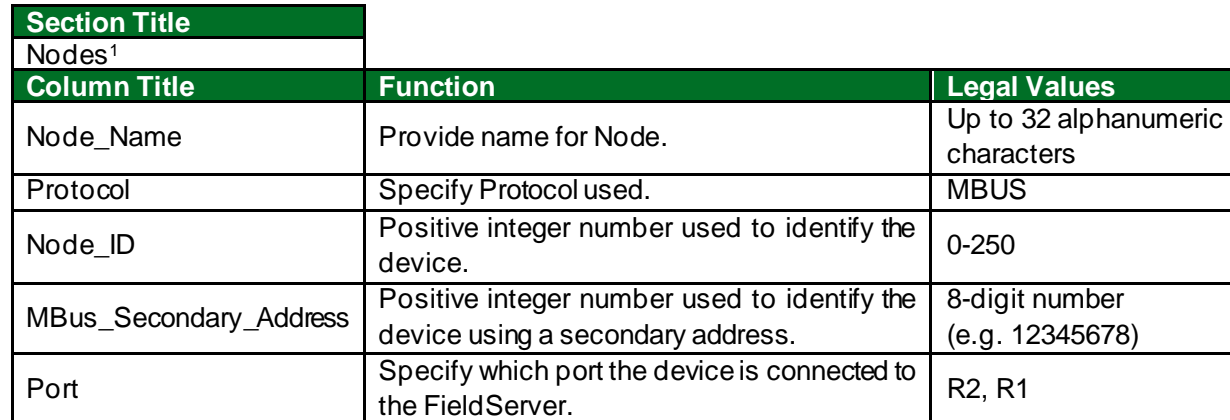

as a separate request.

set.

### <span id="page-15-0"></span>**6.2 Slave Side Node Parameters**

#### **Example**

MBus\_Mode

MBus\_Multiple\_Poll\*

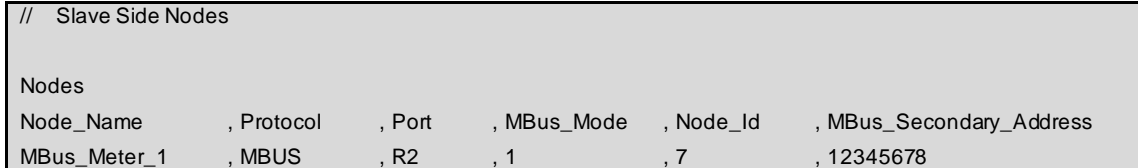

Mode 1 is recommended for new devices, although Mode 2 support older M-Bus devices, which uses the old M-Bus instruction

The slave will respond with multiple messages only when the Master requests each message

 $1$ Port is not declared in the Server Side Nodes.

## <span id="page-16-0"></span>**6.3 Server Side Map Descriptor Parameters**

## <span id="page-16-1"></span>6.3.1 FieldServer Specific Map Descriptor Parameters

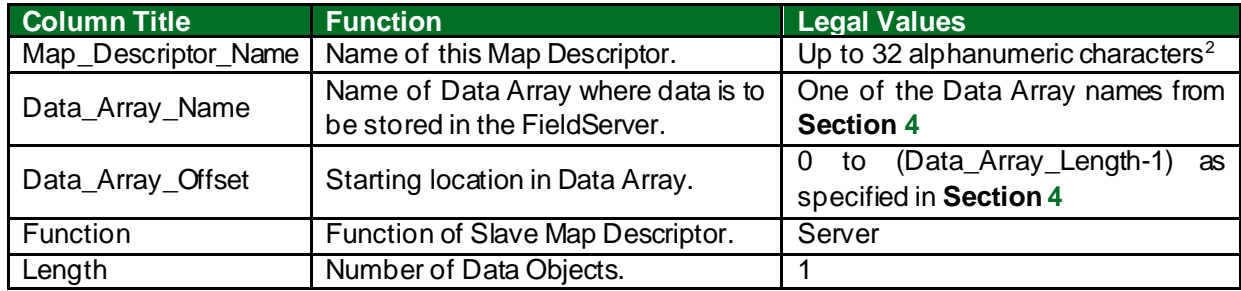

#### <span id="page-16-2"></span>6.3.2 Driver Related Map Descriptor Parameters

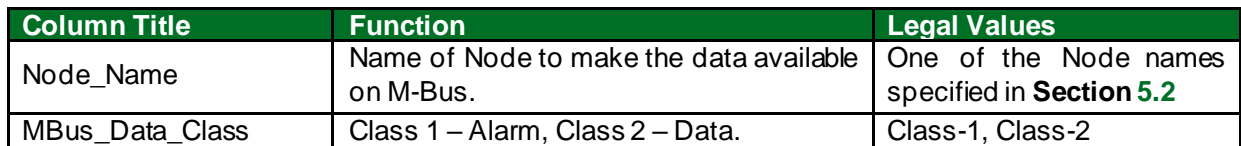

## <span id="page-16-3"></span>6.3.3 Specific Data Request Driver Related Map Descriptor Parameters

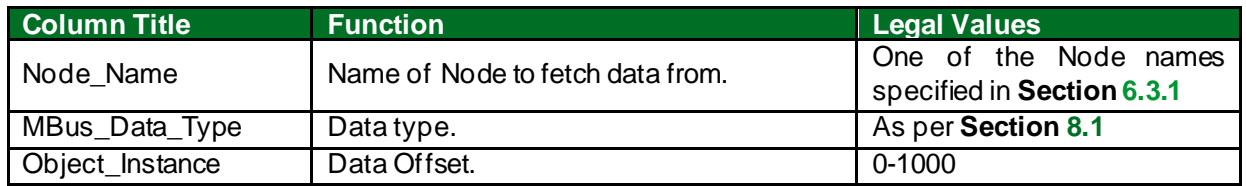

 $2$  Object\_Name values of any length may be written via BACnet (subject only to memory and message length constraints).

## <span id="page-17-0"></span>**6.4 Map Descriptor Example**

The QuickServer is configured to be an M-Bus Slave device and have two temperature values available to the Master on M-Bus address 7.

```
Slave Side Map Descriptors
// These map descriptors will be available to the M-Bus Master at the Slave M-Bus address.
Map Descriptors
Map_Descriptor_Name , Data_Array_Name , Data_Array_Offset , Function , Node_Name , MBus_Data_Type , Object_Instance , Length , MBus_Data_Class
Meter_1_Temp_Ext  ,DA_MBUS   ,00      ,Server ,TEMP_METER,Temp_External  ,1       ,1   ,Class-2
Meter_1_Temp_Flow , DA_MBUS ,   , 01        , Server ,TEMP_METER,Temp_Flow ,1      ,1    ,Class-2
```
**Example comments:**

- Map\_Descriptor\_Name Map descriptor name to describe the M-Bus value.
- Data\_Array\_Name Both map descriptors use the same data array (DA\_MBUS), but reference the data at different offsets.
- Function –"Server" is the function for MBUS Slaves, as it will only respond to reads from the Master.
- Node\_Name The Node name defined must be used to link the map descriptor to the M-Bus address.
- MBus\_Data\_Type The associated M-Bus data offset for the map descriptor is specified in this field.
- Length The data length is always 1.
- MBus\_Data\_Class The M-Bus Data Class must be given (Class-1 for Alarm data, and Class-2 for other data).

# <span id="page-18-0"></span>**7 Troubleshooting**

# <span id="page-18-1"></span>**7.1 Driver Error Messages**

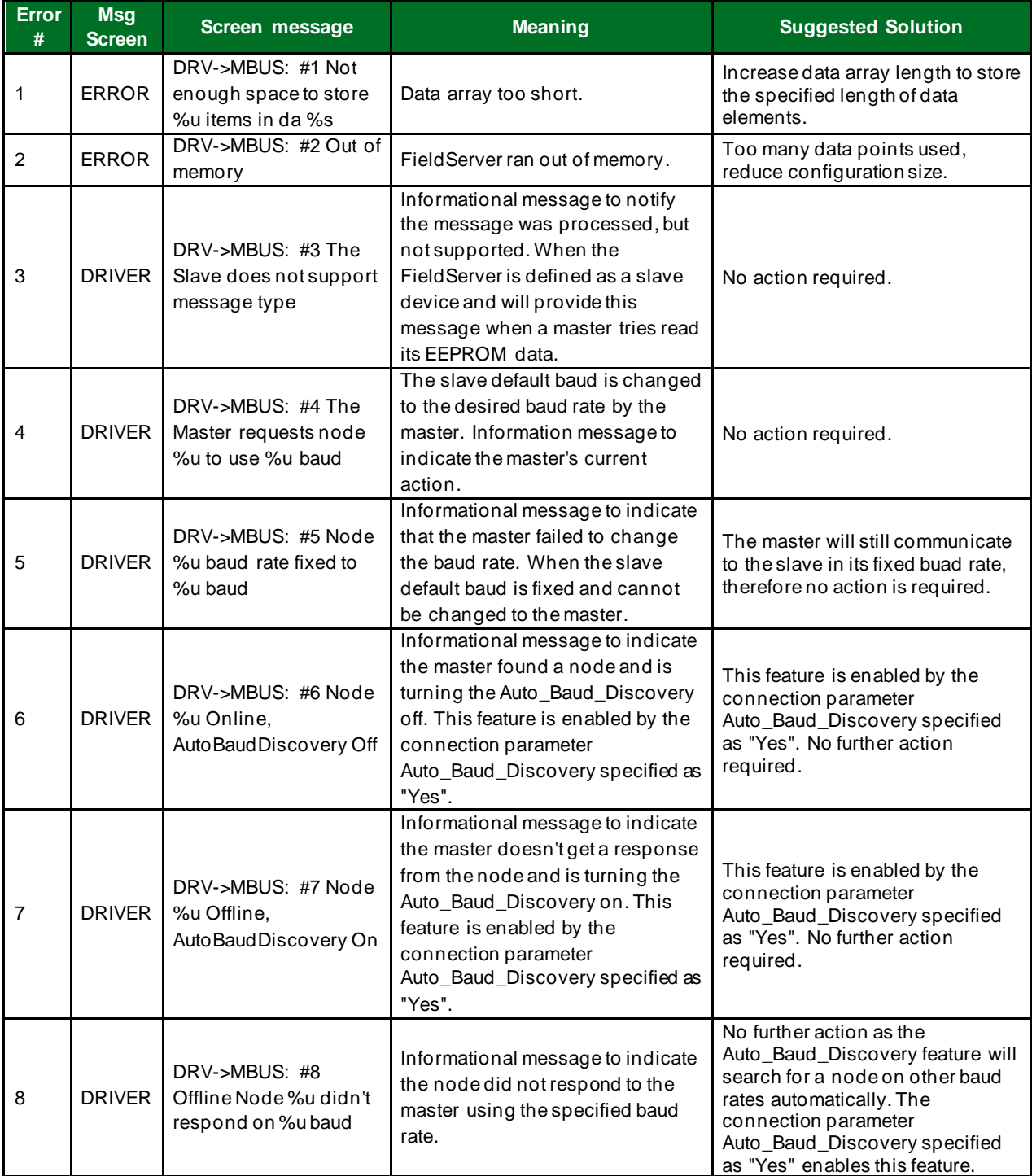

# **Additional Information**

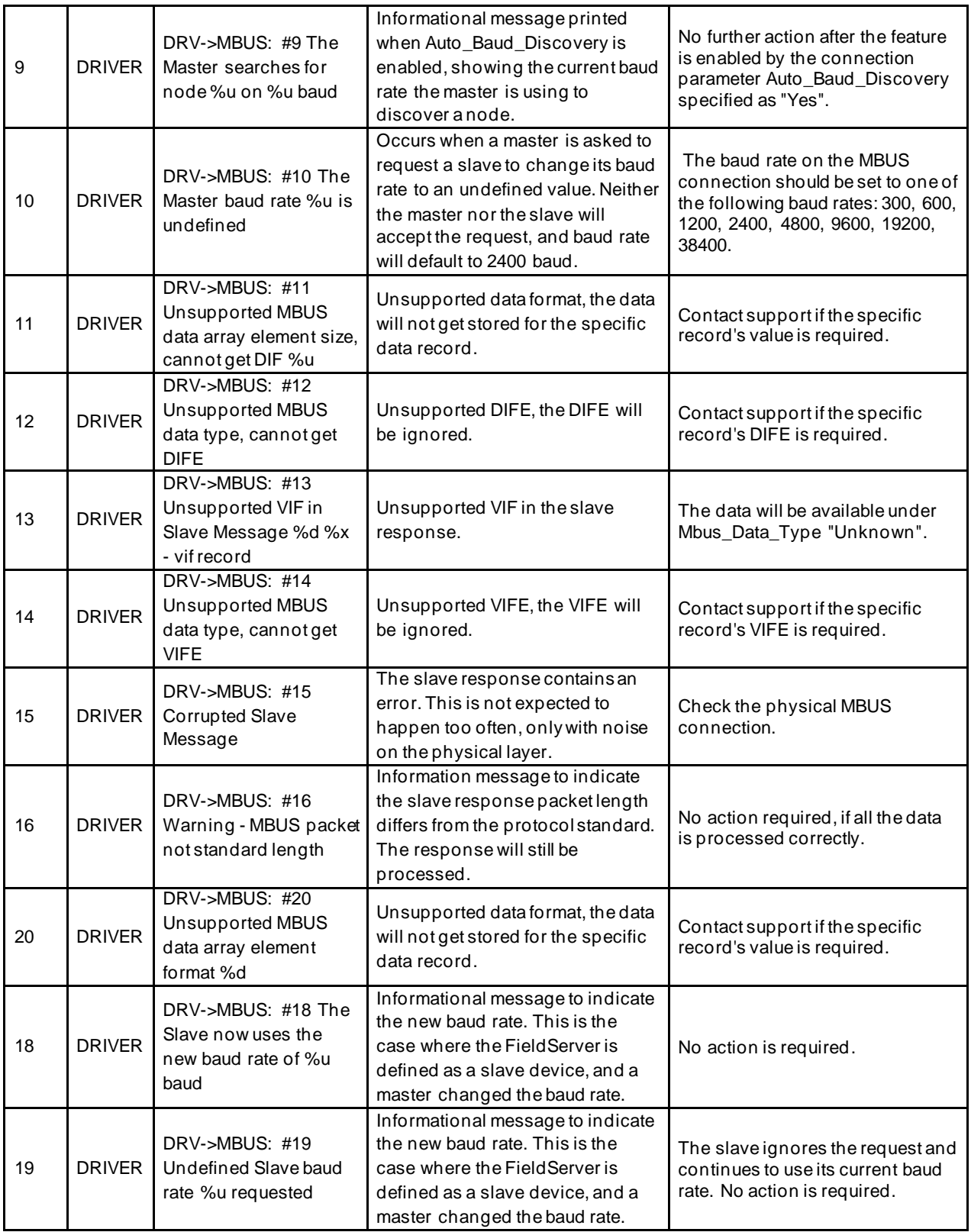

## <span id="page-20-0"></span>**7.2 Short Circuit LED**

Check the red LED circled below to see if a short circuit (or bus overload) has occurred on the M-Bus port.

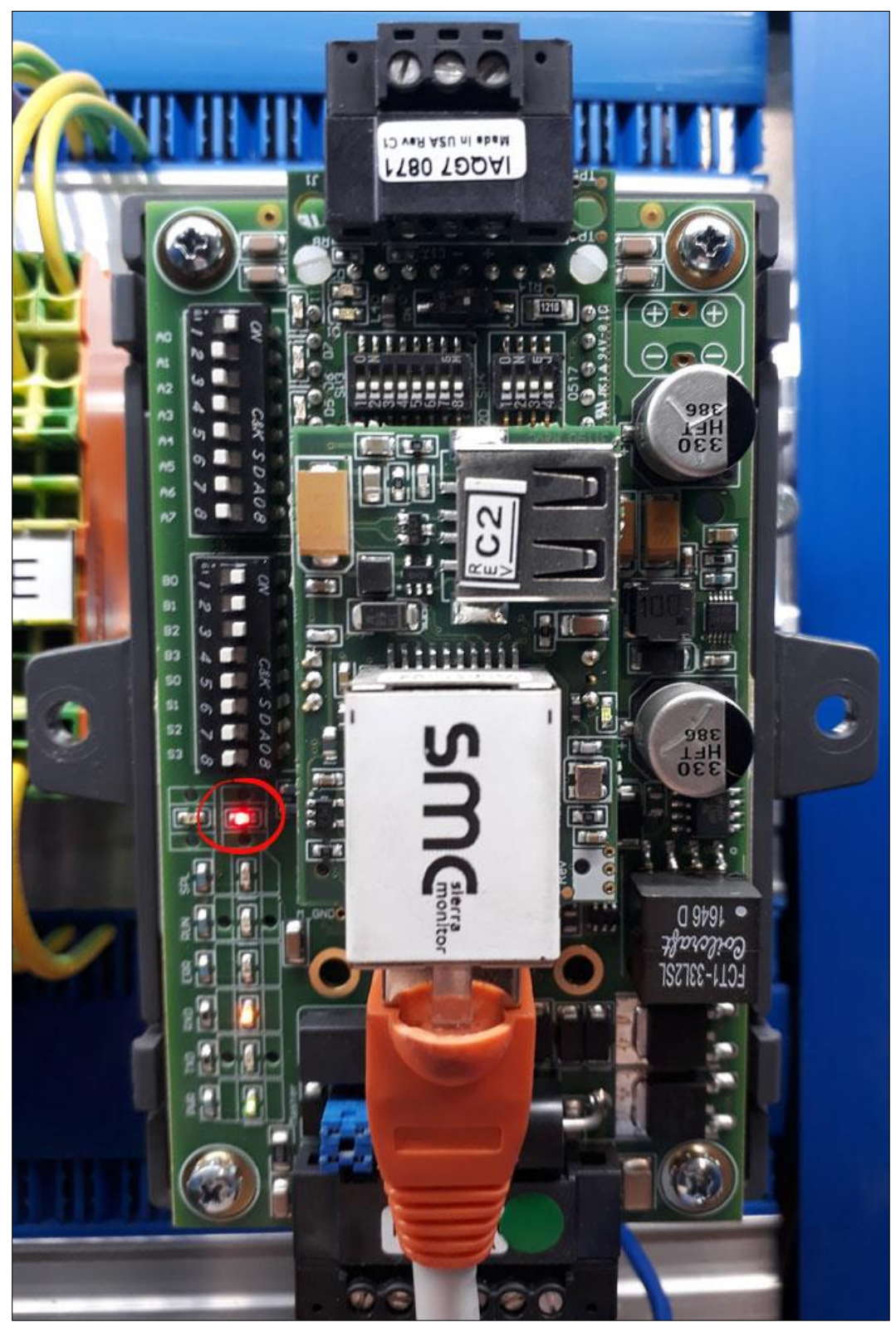

# <span id="page-21-0"></span>**8 Reference**

# <span id="page-21-1"></span>**8.1 M-Bus Data Types**

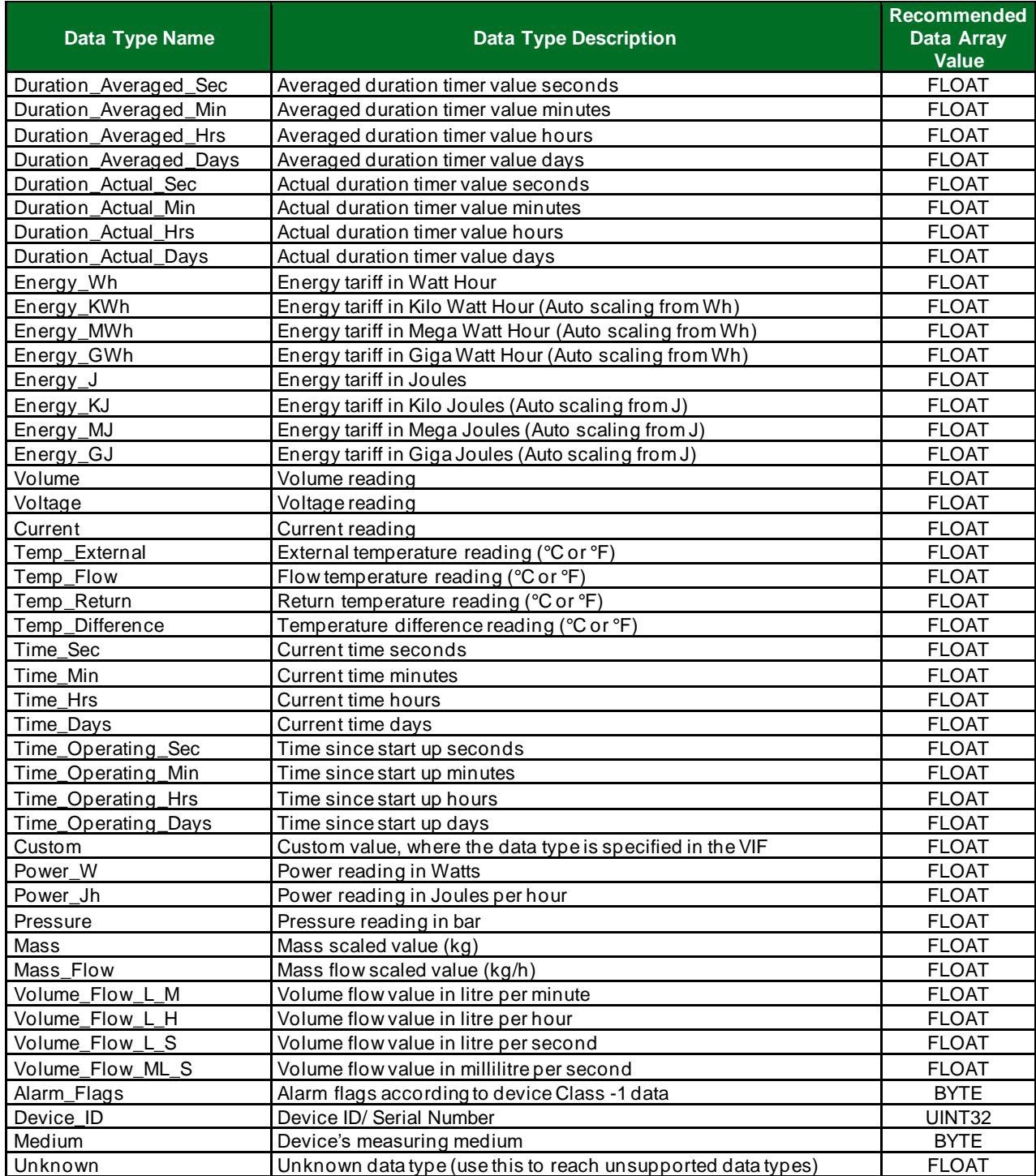

## <span id="page-22-0"></span>**8.2 Auto Baud Discovery**

The FieldServer configured as an M-Bus Master device has the ability to change each Slave to a desired standard M-Bus baud rate automatically. The FieldServer configured as an M-Bus Slave device has the ability to change its own baud to a desired standard M-Bus baud rate if requested by the Master.

Most M-Bus devices are set to start up at 2400 Baud, although some older devices have 300 Baud as their default Baud rate. The Auto Baud Discovery feature cycles through all the baud rates, and sets the device's baud rate to the desired baud rate (as specified in the connection parameter section), as soon as it finds each device's default baud rate, individually.

The Auto Baud Discovery tool automatically tries to establish a connection to the Slave device using the desired baud rate specified. If the node is offline, the tool tries to discover the node using automated search and sends a request to the device to change to the desired baud rate.

#### **NOTE: Most M-Bus devices only support up to 9600 baud. Make sure that the device connected to the FieldServer supports the desired baud rate.**

<span id="page-22-1"></span>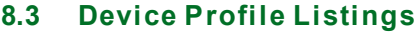

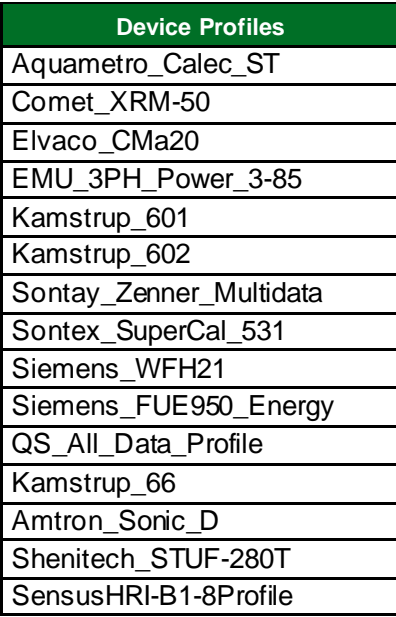

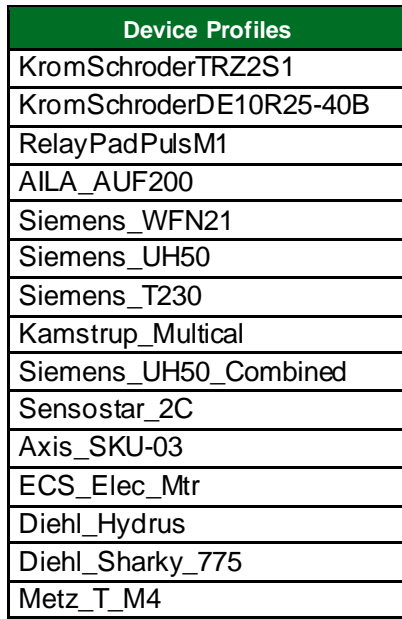

## <span id="page-23-0"></span>**8.4 VIF Table**

The M-Bus protocol uses "VIFs" to indicate the unit (data type). The table below lists the possible "VIFs":

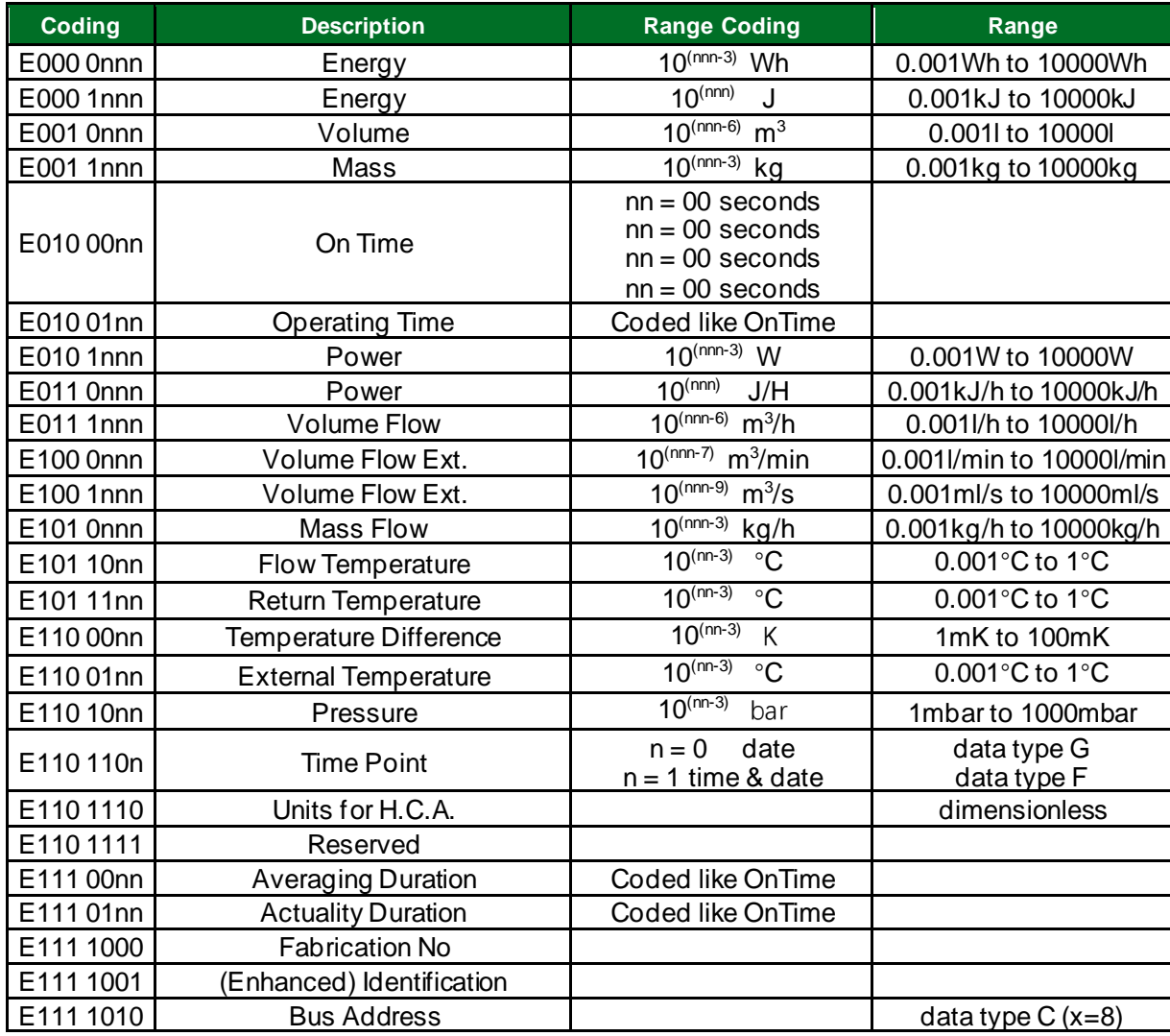